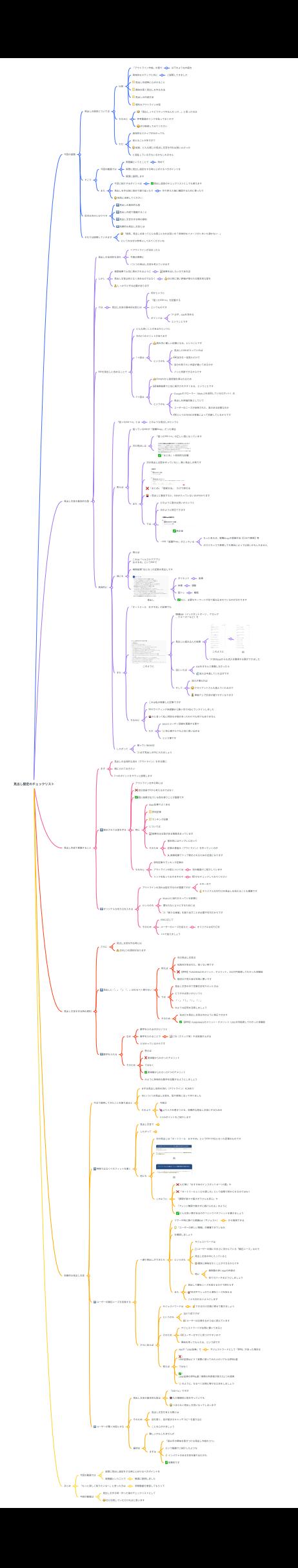

# 見出し設定のチェックリスト

## **1.** 今回の話題

- 1.1. ⾒出しの設定については
	- 1.1.1. 以前
		- 1.1.1.1. 「アウトライン作成」の章で

1.1.1.1.1. 以下のような内容を

1.1.1.2. 具体的なステップと共に

1.1.1.2.1. ご説明してきました

- 1.1.1.3. ⾒出し作成時に⼼がけること
- 1.1.1.4. 興味を惹く見出しを作る方法
- 1.1.1.5. ⾒出しの作成⽅法
- 1.1.1.6. 便利なアウトラインの型
- 1.1.2. ちなみに
	- 1.1.2.1. 「見出しってどうやって作るんだっけ…」と思った方は
	- 1.1.2.2. 参考動画のリンクを貼っておくので
	- 1.1.2.3. ぜひ復習してみてください
- 1.1.3. ただ
	- 1.1.3.1. 具体的なステップが分かっても
	- 1.1.3.2. 覚えることが多すぎて
	- 1.1.3.3. 結局、どんな感じの⾒出し⽂⾔を作れば良いんだっけ
	- 1.1.3.4. と混乱している方もいるかもしれません

### 1.2. そこで

- 1.2.1. 今回の動画では
	- 1.2.1.1. 実践編というとことで
		- 1.2.1.1.1. 改めて
	- 1.2.1.2. 実際に見出し設定をする時に心がけるべきポイントを
	- 1.2.1.3. 簡潔に説明します
- 1.2.2. また
	- 1.2.2.1. 今回ご紹介するポイントは
		- 1.2.2.1.1. ⾒出し設定のチェックリストとしても使えます

1.2.2.2. ⾒出しを作る前に改めて振り返ったり

- 1.2.2.2.1. 作り終えた後に確認するために使ったり
- 1.2.2.3. 有効に活⽤してください
- 1.3. ⽬次は次のとおりです
	- 1.3.1. ⾒出しの基本的な型
	- 1.3.2. ⾒出し作成で意識すること
	- 1.3.3. ⾒出し⽂⾔を作る時の原則
	- 1.3.4. 効果的な⾒出し⽂⾔とは
- 1.4. それでは説明していきます
	- 1.4.1. 「結局、見出し文言ってどんな感じになれば良いの?具体的なイメージがいまいち湧かな い…」

1.4.2. という方はぜひ参考にしてみてくださいね

## **2.** ⾒出し作成で意識すること

2.1. まず

2.1.1. 見出しの全体的な流れ(アウトライン)を作る際に

- 2.1.2. 頭に⼊れておきたい
- 2.1.3. 2つのポイントをサラッと説明します

## 2.2. 提⽰されてる型を守る

- 2.2.1. アウトラインを作る時には
- 2.2.2. 自分自身で0から考えるのではなく
- 2.2.3. 既に結果が出ている型を使うことが重要です
- 2.2.4. 特に
	- 2.2.4.1. Web記事でよくある
	- 2.2.4.2. 評判記事
	- 2.2.4.3. ランキング記事
	- 2.2.4.4. については
	- 2.2.4.5. 結果の出る型がある程度決まっています
	- 2.2.4.6. そのため
		- 2.2.4.6.1. 基本的にはテンプレに沿って
		- 2.2.4.6.2. 記事の骨組み (アウトライン) を作っていくのが
		- 2.2.4.6.3. 検索結果でトップ表示されるための近道となります

2.2.5. ちなみに

- 2.2.5.1. 評判記事やランキング記事の
- 2.2.5.2. アウトラインの型については
	- 2.2.5.2.1. 別の動画でご紹介しています
- 2.2.5.3. リンクを貼っておきますので
- 2.2.5.3.1. ぜひチェックしてみてください
- 2.3. オリジナルな切り口を入れる
	- 2.3.1. アウトラインの流れは型を守るのが重要ですが
		- 2.3.1.1. その一方で
		- 2.3.1.2. オリジナルな切り口の見出しを加えることも重要です
	- 2.3.2. というのも
		- 2.3.2.1. Web上に溢れかえっている記事に
		- 2.3.2.2. 埋もれないようにするためには
		- 2.3.2.3. 「新たな価値」を創り出すことが必要不可欠だからです
	- 2.3.3. そのため
		- 2.3.3.1. KWに応じて
		- 2.3.3.2. ユーザーのニーズを捉えた
			- 2.3.3.2.1. オリジナルな切り口を
		- 2.3.3.3. +αで加えましょう

## **3.** ⾒出し⽂⾔の基本的な型

- 3.1. ⾒出しの全体的な流れ
	- 3.1.1. =アウトラインが決まったら
	- 3.1.2. 今度は実際に
	- 3.1.3. 1つ1つの⾒出し⽂⾔を考えていきます
- 3.2. しかし
	- 3.2.1. 検索結果で上位に表示されるように
		- 3.2.1.1. 結果を出したいのであれば
	- 3.2.2. 見出し文言は何となく決めるのではなく
		- 3.2.2.1. SEO的に高い評価が得られる基本的な型を
	- 3.2.3. しっかりと守る必要があります
- 3.3. では

3.3.1. ⾒出し⽂⾔の基本的な型とは

3.3.1.1. 何かというと

3.3.1.2. 「狙ったKW+α」を記載する

3.3.1.3. というものです

3.3.1.4. ポイントは

3.3.1.4.1. 必ず、KWを含める

3.3.1.4.2. ということです

#### 3.4. KWを見出しに含めることで

3.4.1. どんな良いことがあるかというと

3.4.2. 次の2つのメリットがあります

3.4.3. 1つ⽬は

3.4.3.1. 読み手に優しい記事になる、ということです

3.4.3.2. というのも

3.4.3.2.1. 見出しにKWが入っていれば

3.4.3.2.2. 目次を一目見ただけで

3.4.3.2.3. ⾃分の知りたい内容が書いてあるかが

3.4.3.2.4. パッと判断できるからです

3.4.4. 2つ⽬は

3.4.4.1. Googleから⾼評価を得られるため

3.4.4.2. 検索結果で上位に表示されやすくなる、ということです

3.4.4.3. というのも

3.4.4.3.1. Googleのクローラー (Web上を巡回しているロボット)は

3.4.4.3.2. ⾒出しを評価対象としていて

3.4.4.3.3. ユーザーのニーズが反映された、実のある記事なのか

3.4.4.3.4. というのをKWの有無によって判断しているからです 3.5. 具体的に

3.5.1. 「狙ったKW+α」とは

3.5.1.1. どのような⾒出しかというと

3.5.2. 例えば

3.5.2.1. 狙っているKWが「就職Shop」だった場合

3.5.2.2. 次の⾒出しは

3.5.2.2.1. 「狙ったKW+α」の正しい型になっています

3.5.2.2.2. 「まとめ」+具体的な記載

3.5.2.3. また

3.5.2.3.1. 次の見出しは型を守っていない、悪い見出しの例です

3.5.2.3.2. 「まとめ」「登録⽅法」 だけで終わる

3.5.2.3.3. → 見出しに着目すると、KWが入っていないのが分かります

3.5.2.3.4. では

3.5.2.3.4.1. どのように直せば良いかというと

3.5.2.3.4.2. 次のように修正できます

3.5.2.3.4.3. 修正後

3.5.2.3.4.4. → KW「就職Shop」が入っている

3.5.2.3.4.4.1. もっと言えば、就職Shopの登録方法【〇分で簡単】等

3.5.2.3.4.4.2. のスミカッコで表現しても場合によっては良いかもしれません 3.5.3. 他にも

3.5.3.1. 例えば

3.5.3.2. これは「ヘルスケアアプリ おすすめ」というKWで

3.5.3.3. 検索結果1位になった記事の⾒出しです

3.5.3.4. ⾒出し

3.5.3.4.1. ダイエット

3.5.3.4.1.1. 食事

3.5.3.4.2. 体重

3.5.3.4.2.1. 運動

3.5.3.4.3. 筋トレ

3.5.3.4.3.1. 睡眠

3.5.3.4.4. など、主要なキーワードが全て組み込まれているのが分かります 3.5.4. また

3.5.4.1. 「オートミール おすすめ」の記事でも

3.5.4.2. このように

3.5.4.2.1. 関連KW(インスタントオーツ 、ケロッグ 、クエーカーなど)を

3.5.4.2.2. ⾒出しに組み込んだ結果

3.5.4.2.2.1. このように

3.5.4.2.2.1.1. 例

3.5.4.2.2.2. 他のKWからも流入を獲得する事ができました

3.5.4.2.3. 逆にいえば

3.5.4.2.3.1. KWをきちんと意識しなかったら

3.5.4.2.3.2. 流入は半減していたはずです

3.5.4.2.4. そして

3.5.4.2.4.1. 流⼊が増えれば

3.5.4.2.4.2. クライアントさんも喜んでくれるので

3.5.4.2.4.3. 単価アップ交渉が通りやすくなります

3.5.4.3. ちなみに

3.5.4.3.1. これは私の執筆した記事ですが

3.5.4.3.2. SEOライティング未経験から数ヶ月で4位にランクインしました

3.5.4.3.3. かと⾔って私に特別な才能があったわけでも何でもありません

3.5.4.3.4. ただ

3.5.4.3.4.1. SEOとユーザー⽬線を意識する事で

3.5.4.3.4.2. 初⼼者からでも上位に⾷い込める

3.5.4.3.4.3. という事です

3.5.5. したがって

3.5.5.1. 狙っているKWは

3.5.5.2. 必ず見出しの中に入れましょう

#### **4.** ⾒出し⽂⾔を作る時の原則

4.1. さらに

4.1.1. ⾒出し⽂⾔を作る時には

4.1.2. 次の2つの原則があります

4.2. 見出しに「。」「,」「、」はなるべく使わない

4.2.1. 例えば

4.2.1.1. 次の⾒出し⽂⾔は

4.2.1.2. 句読点が含まれた、良くない例です

4.2.1.3. 【評判】FUNDINNOのメリット、デメリット。250万円投資してわかった体験談

4.2.1.4. 端切れや見た目が非常に悪いです

4.2.2. では

4.2.2.1. ⾒出し⽂⾔の中で⾔葉を区切りたいときは

4.2.2.2. どうすれば良いかというと

4.2.2.3. 「・」「?」「!」「|」

4.2.2.4. のような記号を活⽤しましょう

4.2.3. そのため

4.2.3.1. 先ほどの⾒出し⽂⾔は次のように修正できます

4.2.3.2. 【評判】FUNDINNOのメリット・デメリット!250万円投資してわかった体験談 4.3. 数字を⼊れる

4.3.1. なぜ

4.3.1.1. 数字を⼊れるのかというと

4.3.1.2. 数字を⼊れることで

4.3.1.2.1. CTR (クリック率) や注目度が上がる

4.3.1.3. と分かっているからです

- 4.3.2. そのため
	- 4.3.2.1. 例えば
	- 4.3.2.2. 実体験からわかったデメリット

4.3.2.3. ではなく

4.3.2.4. 実体験からわかった3つのデメリット

4.3.2.5. のように具体的な数字を記載するようにしましょう

# **5.** 効果的な⾒出し⽂⾔

5.1. 今まで説明してきたことを振り返ると

5.1.1. まずは見出し全体の流れ (アウトライン)を決めて

5.1.2. 次に1つ1つの見出し文言を、型や原則に沿って作りました

5.1.3. その上で

5.1.3.1. 今度は

5.1.3.2. より人々を惹きつける、効果的な見出し文言にするための

5.1.3.3. 3つのポイントをご紹介します

- 5.2. 特徴ではなくベネフィットを書く
	- 5.2.1. ⾒出し⽂⾔で
		- 5.2.1.1. あるあるなのが
			- 5.2.1.1.1. 客観的な事実である「特徴」
			- 5.2.1.1.2. の説明だけで終わっている⾒出しです
		- 5.2.1.2. しかし
			- 5.2.1.2.1. ⽬次を⾒て特徴だけが書いてあっても
			- 5.2.1.2.2. 読み手は特に心を惹かれません
			- 5.2.1.2.3. なぜなら
				- 5.2.1.2.3.1. 読み⼿は
				- 5.2.1.2.3.2. 特徴の先にある

5.2.1.2.3.2.1. 実際、⾃分にどんな良い未来が待っているか?

5.2.1.2.3.3. という本来ワクワクする「ベネフィット」まで

5.2.1.2.3.4. イメージできないからです

- 5.2.1.3. そのため
	- 5.2.1.3.1. 「ユーザーの心を惹きつける(ワクワクするような)見出し文言」を作るには
	- 5.2.1.3.2. 特徴の⼀歩先である「ベネフィット」を
	- 5.2.1.3.3. 記載することが重要です

5.2.2. したがって

- 5.2.2.1. 例えば
- 5.2.2.2. 「ビットコインは今⼈気の⾼い投資」
	- 5.2.2.2.1. のように
	- 5.2.2.2.2. 単に客観的な事実を述べるだけの⾒出し⽂⾔ではなく
- 5.2.2.3. 「ビットコインは人気が出ており価格上昇の期待ができる投資」

5.2.2.3.1. のように

5.2.2.3.2. ユーザーにベネフィットが伝わるような

5.2.2.3.3. ⼀歩先の⽂⾔にしましょう

5.2.3. 他にも

5.2.3.1. 次の見出しは「オートミール おすすめ」というKWで4位になった記事のものです

5.2.3.2. 例

5.2.3.3. 例

5.2.3.4. このように

5.2.3.4.1. ただ単に「おすすめのインスタントオーツ4選」や

5.2.3.4.2. 「オートミールレシピの探し⽅」という説明で終わらせるのではなく

5.2.3.4.3. 「調理が楽々で超ズボラさんも安心」や

5.2.3.4.4. 「アレンジ無限で飽きずに続けられる」のように

5.2.3.4.5. どんな良い事があるのか?というベネフィットを書きましょう

5.3. ユーザーの顕在ニーズを反映する

5.3.1. ⼀通り⾒出しができたら

5.3.1.1. リサーチ時に調べた関連KW(サジェスト)

5.3.1.1.1. から推測できる

5.3.1.2. 「ユーザーの欲しい情報」が網羅できているか

5.3.1.3. を確認しましょう

5.3.1.4. というのも

5.3.1.4.1. サジェストワードは

5.3.1.4.2. ユーザーの頭に今まさに浮かんでいる「顕在ニーズ」なので

5.3.1.4.3. ⾒出し⽂⾔の中に⼊っていると

5.3.1.4.4. 確実に興味を引くことができるからです

5.3.1.4.5. 特に

5.3.1.4.5.1. 検索数の多いKWの内容は

5.3.1.4.5.2. 全てカバーするようにしましょう

5.3.1.5. また

5.3.1.5.1. ⾒出しで顕在ニーズを捉えるだけで終わらず

5.3.1.5.2. 本⽂中でしっかりと潜在ニーズを捉える

5.3.1.5.3. ことも忘れないようにします

5.3.2. さらに⾔えば

5.3.2.1. サジェストワードは

5.3.2.1.1. できるだけ左側に寄せて書きましょう

5.3.2.2. というのも

5.3.2.2.1. 当たり前ですが

- 5.3.2.2.2. ユーザーは⽂章を左から右に読んでいます
- 5.3.2.3. そのため
	- 5.3.2.3.1. サジェストワードが左側に書いてあると
	- 5.3.2.3.2. ユーザーがすぐに⾒つけやすいので
	- 5.3.2.3.3. 興味を持ってもらえる、という訳です
- 5.3.2.4. 例えば
	- 5.3.2.4.1. KWが「LINE証券」で
		- 5.3.2.4.1.1. サジェストワードとして「評判」があった場合は
	- 5.3.2.4.2. 1. LINE証券はどう?実際に使ってみた⼈のリアルな評判6選
	- 5.3.2.4.3. ではなく
	- 5.3.2.4.4. 1. LINE証券の評判6選!実際の利用者が訴えた2つの真実
	- 5.3.2.4.5. のように、なるべく左側に寄せる⼯夫をしましょう
- 5.4. ユーザーが驚く内容にする
	- 5.4.1. 見出し文言の基本的な型は
		- 5.4.1.1. 「KW+α」ですが
		- 5.4.1.2. ただ機械的に型を守っていても
		- 5.4.1.3. つまらない見出し文言になってしまいます
	- 5.4.2. そのため
		- 5.4.2.1. ⾒出し⽂⾔を考える際には
		- 5.4.2.2. ⽬を惹く、⽬が留まるキャッチコピーを盛り込む
		- 5.4.2.3. ことを⼼がけましょう
	- 5.4.3. 最初は
		- 5.4.3.1. 難しいかもしれませんが
		- 5.4.3.2. まずは
			- 5.4.3.2.1. 「読み⼿の興味を惹きつける⾒出し作成のコツ」

5.4.3.2.2. という動画でご紹介したような

5.4.3.2.3. インパクトのある⽂⾔を盛り込むのも

5.4.3.2.4. 効果的です

# **6.** まとめ

6.1. 今回の動画では

6.1.1. 実際に見出し設定をする時に心がけるべきポイントを

6.1.2. 実践編ということで

6.1.2.1. 簡潔に説明しました

6.2. 「もっと詳しく知りたいな〜」と思った方は

6.2.1. 参照動画を復習してもらって

- 6.3. 今回の動画は
	- 6.3.1. ⾒出しを作る時・作った後のチェックリストとして

6.3.2. ぜひ活用していただければと思います